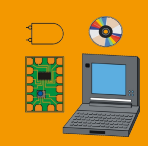

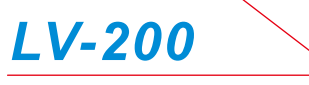

LabVIEW<sup>™</sup> I/O Interface Lab

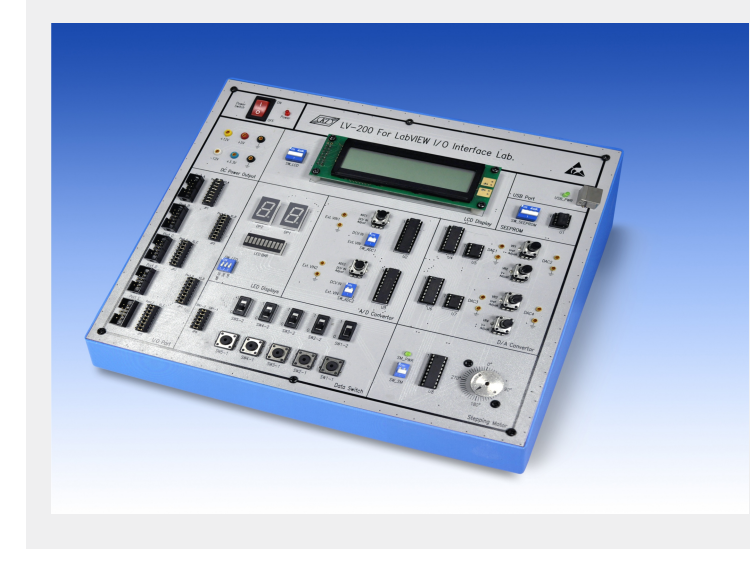

LV-200 LabVIEW™ I/O Interface Lab is a platform of hardware/ software development. It offers a variety of I/O and peripheral devices used in real world and adopts National Instruments LabVIEW<sup>™</sup> (G programming language) as development software. Data transfer between LV-200 Lab and computer is performed via USB interface. LV-200 also provides a comprehensive Experiment Manual which describes the operation of I/O circuits and peripheral devices as well as the programming of control programs (Virtual Instruments) using G programming language.

# **E**eatures

- Data transfer and communications between LV-200 Lab and computer via USB interface
- Digital output devices LED BAR and 7-Segment LED display provided for digital data display
- Digital input devices Data Switches provided for digital data input
- A/D and D/A converters applied for input and output applications of analog signal and digital data
- Providing a number of hardware such as stepping motor, EEPROM and LCD for control application of peripheral devices
- Comprehensive Experiment Manual including a detailed description of software and hardware
- DC power supplies available for internal and external circuits
- $\bullet$  All experiments can run on a trial-version LabVIEW<sup>™</sup> software.

## $\blacktriangleright$  Specifications

- 1. 8-Bit LED bar x 1
- 2. 7-Segment LED display x 2
- 3. 5-Bit data switch x 1
- 4. A/D converter x 2 ADC0804, 8-bit successive approximation A/D converter
- 5. D/A converter x 2 DAC0800, 8-bit current-output D/A converter
- 6. Stepping motor driver ULN2803, octal high-voltage high current darlington transistor arrays
- 7. Stepping motor 7.5-degree step angle
- 8. LCD display 20x2 character LCD
- 9. Memory 93C66, 4096-bit (256 x 16-bit) serial EEPROM
- 10. 5 I/O ports input ports A and B, output ports C, D, and E

### *List of Experiments*

- 1. Digital output control
- 2. Digital input control
- 3. Digital I/O control
- 4. A/D converter control
- 5. D/A converter control
- 6. Stepping motor control
- 7. LCD control
- 8. EEPROM control
- 9. Advanced applications: Counter, stepping motor controller using event structure, LCD advertising display from front panel, LCD advertising display from EEPROM, two-channel oscilloscope, digital voltmeter, acquiring data and storing in EEPROM, two-channel function generator

#### } *System Requirements*

- 1. Software Requirement : LabVIEW<sup>™</sup> 8.6 or higher
- 2. Personal Computer

### $\blacktriangleright$  Accessories

- 1. Experiment manual
- 2. LabVIEW<sup>™</sup> introduction
- 3. AC power cord
- 4. USB cable
- 5. Connection leads and plugs : 1set
- 6. 10-pin flat cable : 1 set
- 7. Installation CD  $\blacksquare$  (including USB driver program, trial-version LabVIEW<sup>™</sup>, NI-VISA and example programs)
- 8. Power Adapter : Input Voltage : AC 100~240V Output Voltage : DC +12V, -12V, +5V, +3.3V